# *Technology, Metadata and Mannix Library Special Collections: Descriptive Tools and Considerations*

*by Huw Sandaver Catholic Theological College, University of Divinity*

> This paper discusses the varying metadata and technical standards used with Mannix Library*'*s special collections, specifically descriptive standards, the MARC standard, the Dublin Core Metadata Element Set in use with the University of Divinity*'*s CONTENTdm repository and tools such as Mirador, Omeka and the services they interact with. The paper merges and expands on a virtual conference presentation for ANZTLA Virtual Mini-Conference 2020 and several posts for a pre-conference cataloguing workshop.

The polysemic nature of the historical collections in libraries has presented unique opportunities. Library special collections present a unique opportunity. Considerable work has been undertaken over the last several years to evaluate Mannix Library's rare books and special collections, which consists of roughly ten thousand items spread over several different categories. The criteria around what is considered special is fairly fluid, however, most importantly, age, scarcity and provenance is taken into consideration.

#### The Rare Books and Manuscripts Section of the Association of College and Research Libraries mentions several professional competencies<sup>[1](#page-1-0)</sup> around metadata and technologies, the most relevant being that librarians working with special collections should:

- Maintain awareness of issues, standards, trends, and current best practices regarding the full range of information technologies
- Understand the use of methodologies, including digital imaging and recording technologies, for creating reproductions of primary source materials
- Be able to engage and collaborate with scholars to develop innovative teaching strategies and scholarly tools utilizing information technologies and special collections materials
- Be familiar with the use of digital asset management systems and metadata for providing access to digitized primary source materials
- Develop and maintain knowledge of standards, rules, best practices, and tools used for organizing and describing special collections' materials in library catalogues, archival finding aids, databases, and Web sites
- Understand integrated library systems, bibliographic utilities, and federated, Web-based platforms for sharing information about collections
- Develop and maintain knowledge of descriptive practices in related fields, such as archival and museum communities, and appropriately adopt and apply such practices to the description of special collections materials.

#### **Information Technologies**

The most obvious information technology librarians working with special collections interact with is their library management system. Mannix Library uses WorldShare Management Services from OCLC. The metadata module within this system enforces validation of MARC before a record can be saved, therefore inherently adhering to best practices for metadata creation. Information technology changes rapidly and regular reading of journals such as Information Technology and Libraries, Library Technology Reports and Code4Lib Journal allows for current insight into best practices regarding library information technologies.

At Mannix Library various IT platforms and services are in place to assist with special collections:

#### **Ubuntu Linux Server**

Mannix hosts its own website [\(https://mannix.org.au\)](https://mannix.org.au/) on a cloud-based Ubuntu [\(https://ubuntu.com\)](https://ubuntu.com/) Linux server. This allows for not only the hosting of websites, but also to create

<span id="page-1-0"></span><sup>1</sup> 'RBMS Competencies for Special Collections Professionals: Approved by the ACRL Board of Directors, July 2008'. College & Research Libraries News 69, no. 10 (2008): 622–29. https://doi.org/10.5860/crln.69.10.8083.

scripts that specialised tools including ImageMagick [\(https://imagemagick.org/index.php\)](https://imagemagick.org/index.php), an IIIF image server [\(https://iipimage.sourceforge.io/documentation/server/\)](https://iipimage.sourceforge.io/documentation/server/), Omeka [\(https://omeka.org/\)](https://omeka.org/), Pandoc [\(https://pandoc.org\)](https://pandoc.org/), Tesseract [\(https://github.com/tesseract-ocr/tesseract\)](https://github.com/tesseract-ocr/tesseract), MediaWiki [\(https://www.mediawiki.org/wiki/MediaWiki\)](https://www.mediawiki.org/wiki/MediaWiki).

## **OAI-PMH though Omeka and CONTENTdm**

The Open Archives Initiative Protocol for Metadata Harvesting (OAI-PMH) [\(https://www.openarchives.org/pmh/\)](https://www.openarchives.org/pmh/) allows interoperability between different repositories, effectively allowing metadata from one system to display in another. Currently the Omeka site for Mannix Library's Archbishop Goold Special Collection [\(https://gooldlibrary.omeka.net/\)](https://gooldlibrary.omeka.net/) is being harvested by the Atla Digital Library [\(https://dl.atla.com/collections/university-of-divinity\)](https://dl.atla.com/collections/university-of-divinity) and the OCLC hosted CONTENTdm [\(https://divinity.contentdm.oclc.org/\)](https://divinity.contentdm.oclc.org/) is currently being harvested by WorldCat [\(https://www.worldcat.org/\)](https://www.worldcat.org/). JSTOR also harvests the material [\(https://www.jstor.org/site/university-of-divinity/\)](https://www.jstor.org/site/university-of-divinity/). The protocol allows for greater engagement with collections by capturing the collection and displaying it in a larger aggregated database, thereby minimising how many different systems a scholar has to search through. The harvesting systems may also provide greater functionality than the host platform. In the case of the Atla Digital Library and WorldCat both of the systems are enabling shareability of the collection through social media and other services that the native platforms aren't providing for. Both WorldCat and Atla Digital Library offer a citation in different formats not provided for on the host platforms. Choice of platform that includes the protocol is therefore a high value and low maintenance way of increasing usage and enhancing functionality.

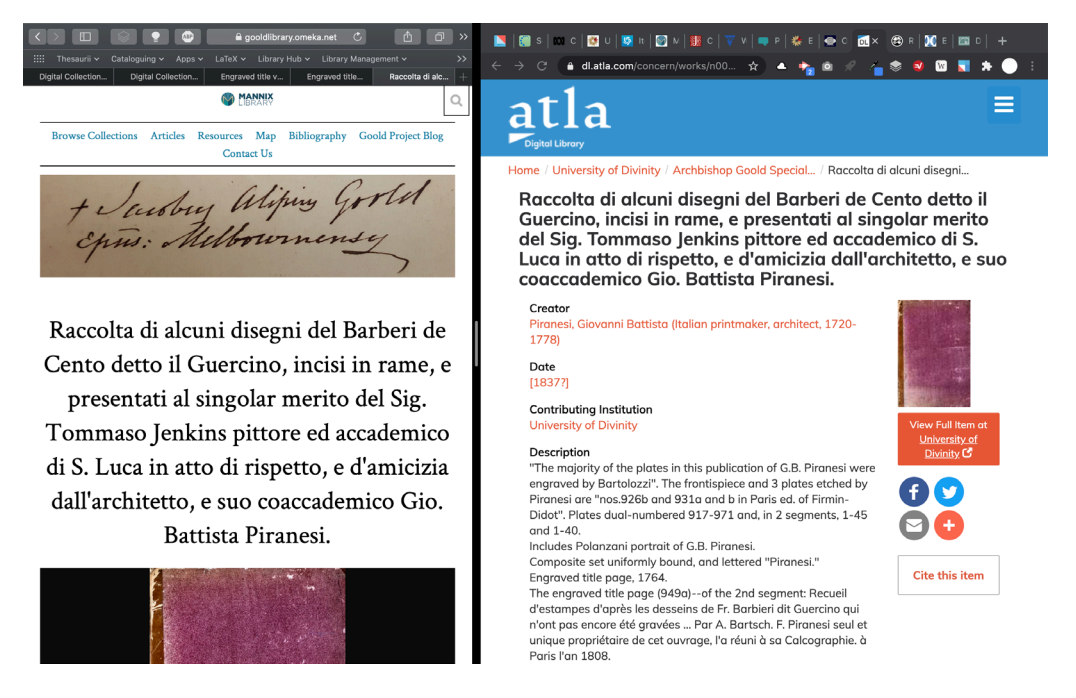

Figure 1. Omeka and Atla Digital Library showing the same item through OAI-PMH.

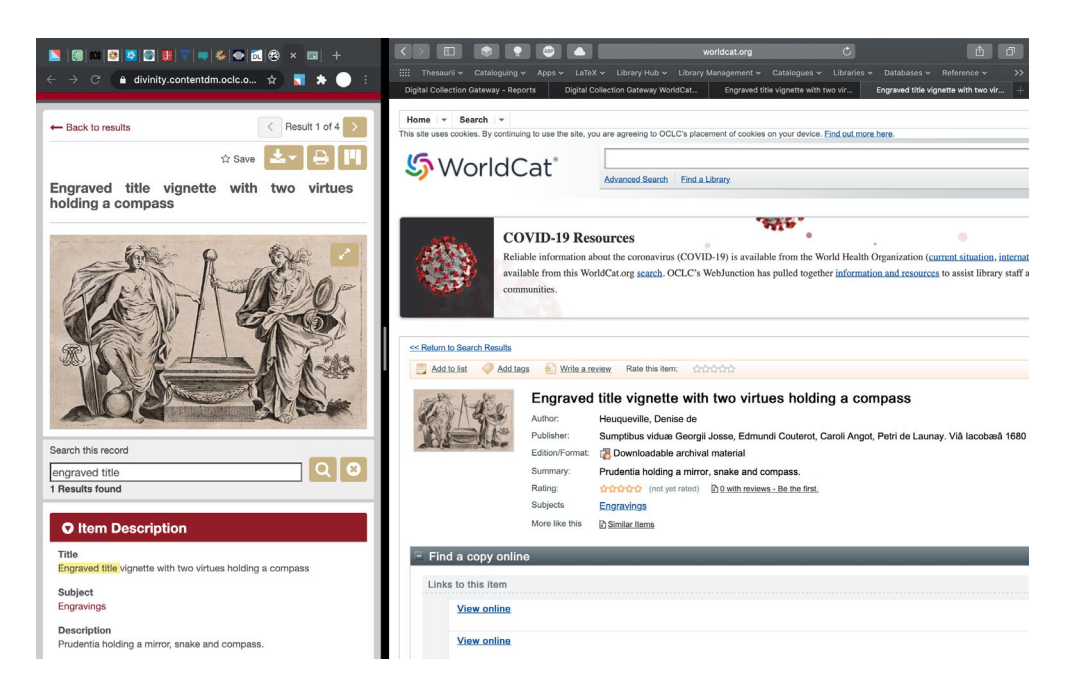

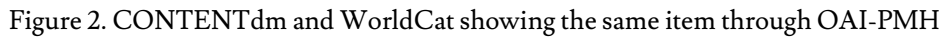

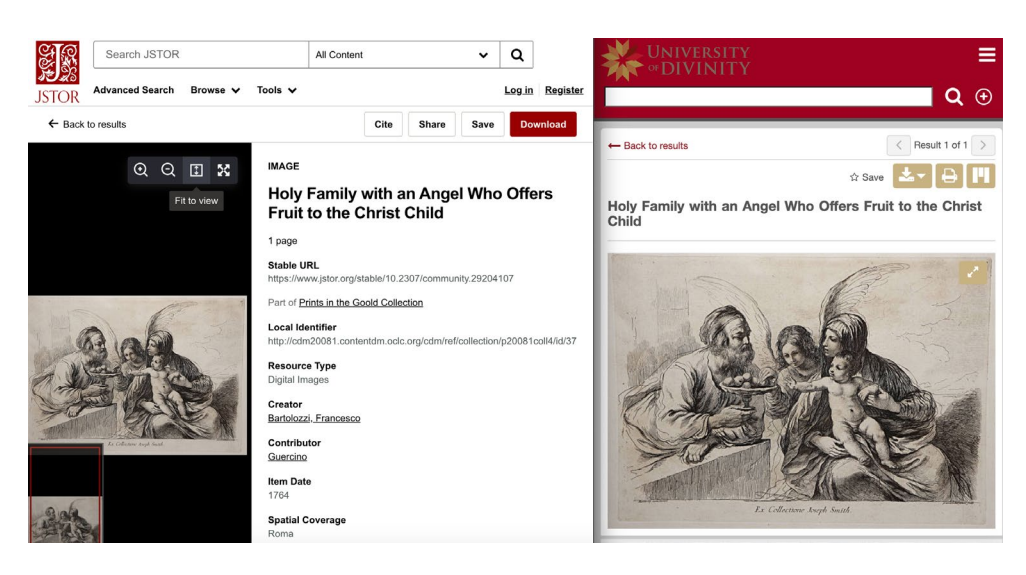

Figure 3. JSTOR and CONTENTdm showing the same item through OAI-PMH

#### **Application Programming Interfaces (APIs)**

Various APIs[2](#page-3-0) are useful for both the general collections at Mannix Library but because of the ability for an API to display content from one system in another they are especially useful for special collections, where material is usually hosted externally, or utilising an existing system to display information in a specific manner.

<span id="page-3-0"></span><sup>2</sup> Application Programming Interface<https://www.wikiwand.com/en/API>

#### WorldCat

In order to construct search widgets for WorldCat discovery, part of the WorldCat REST<sup>[3](#page-4-0)</sup> API architecture [\(https://developer.api.oclc.org/wcv2\)](https://developer.api.oclc.org/wcv2) can be utilised. While Mannix Library uses this architecture for the whole collection, we can further refine this service for use with special collections. The special collection for ISCAST Network [\(http://iscast.org/library\)](http://iscast.org/library), for example, has a specific utilisation of this architecture which points only to their physical collection. In this case instead of requesting JSON<sup>[4](#page-4-1)</sup> from the server, HTML is called from the server and displayed in the native interface.

#### SUSHI

The SUSHI COUNTER<sup>[5](#page-4-2)</sup> API [\(https://app.swaggerhub.com/apis/COUNTER/counter](https://app.swaggerhub.com/apis/COUNTER/counter-sushi_5_0_api/1.0.0)[sushi\\_5\\_0\\_api/1.0.0\)](https://app.swaggerhub.com/apis/COUNTER/counter-sushi_5_0_api/1.0.0) uses REST to allow statistical data about usage of digital collections to be displayed as a structured dataset from the raw JSON response. This allows for an automated workflow through the Wolfram|One platform, rather than manually dealing with CSV or Excel Spreadsheets. Programmatic calls to the server can be made and then manipulated into a dataset and then subsequently a visualisation. While this service is generally used for born digital items, such as electronic journals and eBooks, if a collection is being harvested to JSTOR for example, the usage will show as COUNTER compliant statistical data, which is able to be retrieved through an API call.

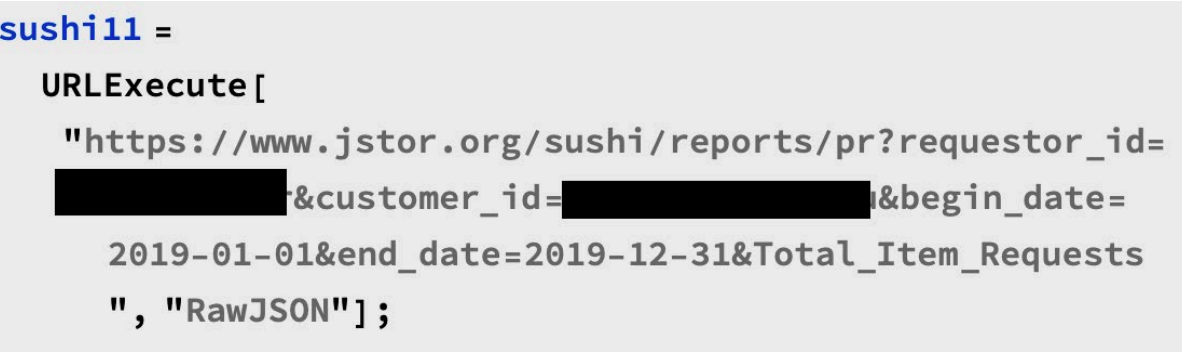

Figure 4. The SUSHI API Call asking for a response in Raw JSON

<span id="page-4-0"></span><sup>&</sup>lt;sup>3</sup> Representational State Transfer [https://www.wikiwand.com/en/Representational\\_state\\_transfer](https://www.wikiwand.com/en/Representational_state_transfer)

<span id="page-4-1"></span><sup>4</sup> JavaScript Object Notatio[n https://www.wikiwand.com/en/JSON](https://www.wikiwand.com/en/JSON)

<span id="page-4-2"></span><sup>5</sup> COUNTER is a standard that allows for consistent usage report data across different platforms <https://www.projectcounter.org/>

<sup>29</sup> The ANZTLA EJournal, No.25 (2020) ISSN 1839-8758

| Platform         | Item_ID     |                  | Database                                        | Publisher                                        | Performance   |                       |                                  |
|------------------|-------------|------------------|-------------------------------------------------|--------------------------------------------------|---------------|-----------------------|----------------------------------|
|                  | Type        | Value            |                                                 |                                                  | Period        |                       | Instar                           |
|                  |             |                  |                                                 |                                                  |               |                       | Metric_Type                      |
| <b>EBSCOhost</b> | Proprietary | EBSCOhost:edsacl | <b>ACLS Humanities E-Book</b>                   | American Council of Learned Societies            |               | Begin_Date 2020-08-01 | <b>Total Item Investigations</b> |
|                  |             |                  |                                                 |                                                  |               | End Date 2020-08-31   |                                  |
|                  |             |                  |                                                 |                                                  | 8 total >     |                       |                                  |
| <b>EBSCOhost</b> | Proprietary | EBSCOhost:edspdh | <b>APA PsycArticles</b>                         | American Psychological Association               |               | Begin_Date 2020-07-01 | <b>Total Item Investigations</b> |
|                  |             |                  |                                                 |                                                  | End_Date      | $2020 - 07 - 31$      |                                  |
|                  |             |                  |                                                 |                                                  | 4 total >     |                       |                                  |
| <b>EBSCOhost</b> | Proprietary | EBSCOhost:asx    | Academic Search Index                           | <b>EBSCO Publishing</b>                          |               | Begin_Date 2020-08-01 | <b>Total Item Investigations</b> |
|                  |             |                  |                                                 |                                                  | End_Date      | $2020 - 08 - 31$      |                                  |
|                  |             |                  |                                                 |                                                  | 8 total >     |                       |                                  |
| <b>EBSCOhost</b> | Proprietary | EBSCOhost:h7h    | Atla Historical Monographs Collection: Series 1 | American Theological Library Association         |               | Begin Date 2020-08-01 | <b>Total Item Investigations</b> |
|                  |             |                  |                                                 |                                                  | End_Date      | 2020-08-31            |                                  |
|                  |             |                  |                                                 |                                                  | 8 total >     |                       |                                  |
| <b>EBSCOhost</b> | Proprietary | EBSCOhost:h8h    | Atla Historical Monographs Collection: Series 2 | American Theological Library Association         |               | Begin_Date 2020-08-01 | <b>Total Item Investigations</b> |
|                  |             |                  |                                                 |                                                  | End_Date      | 2020-08-31            |                                  |
|                  |             |                  |                                                 |                                                  | 8 total >     |                       |                                  |
| <b>EBSCOhost</b> | Proprietary | EBSCOhost:Isdar  | Atla Religion Database with AtlaSerials PLUS    | Undefined                                        |               | Begin_Date 2020-08-01 | <b>Total Item Investigations</b> |
|                  |             |                  |                                                 |                                                  | End_Date      | 2020-08-31            |                                  |
|                  |             |                  |                                                 |                                                  | 8 total >     |                       |                                  |
| <b>EBSCOhost</b> | Proprietary | EBSCOhost:Isdah  | AtlaSerials PLUS, Religion Collection           | Undefined                                        |               | Begin_Date 2020-08-01 | <b>Total Item Investigations</b> |
|                  |             |                  |                                                 |                                                  | End_Date      | 2020-08-31            |                                  |
|                  |             |                  |                                                 |                                                  | 7 total >     |                       |                                  |
| <b>EBSCOhost</b> | Proprietary | EBSCOhost:edsaup | Australian Public Affairs - Full Text           | RMIT Training Pty Ltd trading as RMIT Publishing |               | Begin_Date 2020-08-01 | Total_Item_Investigations        |
|                  |             |                  |                                                 |                                                  | End_Date      | 2020-08-31            |                                  |
|                  |             |                  |                                                 |                                                  | $3$ total $>$ |                       |                                  |
| <b>EBSCOhost</b> | Proprietary | EBSCOhost:edsjbk | <b>Books at JSTOR</b>                           | <b>JSTOR</b>                                     |               | Begin_Date 2020-08-01 | Total_Item_Investigations        |
|                  |             |                  |                                                 |                                                  |               | End Date 2020-08-31   |                                  |
|                  |             |                  |                                                 |                                                  | $8$ total $>$ |                       |                                  |
| <b>EBSCOhost</b> | Proprietary | EBSCOhost:edsble | <b>British Library EThOS</b>                    | <b>British Library Board</b>                     |               | Begin_Date 2020-08-01 | Total_Item_Investigations        |
|                  |             |                  |                                                 |                                                  |               | End_Date 2020-08-31   |                                  |
|                  |             |                  |                                                 |                                                  | 8 total >     |                       |                                  |

Figure 5. JSON Converted to a Dataset by Wolfram One

## IIIF Presentation API and JsonStorage API

The IIIF<sup>[6](#page-5-0)</sup> Presentation API (*https://iiif.io/api/presentation/2.0/*) is heavily used with CONTENTdm. The API itself makes use of Linked Data as manifests in JSON-LD<sup>[7](#page-5-1)</sup> format. Items uploaded and described on CONTENTdm are displayed using an IIIF server. Typically, this is used to bring a highresolution image viewer into the native catalogue interface (WorldCat Discovery<sup>8</sup>).

<span id="page-5-0"></span><sup>6</sup> International Image Interoperability Framework [\(https://iiif.io/\)](https://iiif.io/)

<span id="page-5-1"></span><sup>7</sup> JavaScript Object Notation for Linked Data [\(https://www.wikiwand.com/en/JSON-LD\)](https://www.wikiwand.com/en/JSON-LD)

<span id="page-5-2"></span><sup>&</sup>lt;sup>8</sup> The example shown here is accessible from the following link ad clicking the diagonal viewer arrows on the thumbnail imag[e https://divinity.on.worldcat.org/search?databaseList=&queryString=no%3A1142635892#/oclc/1142635892](https://divinity.on.worldcat.org/search?databaseList=&queryString=no%3A1142635892#/oclc/1142635892)

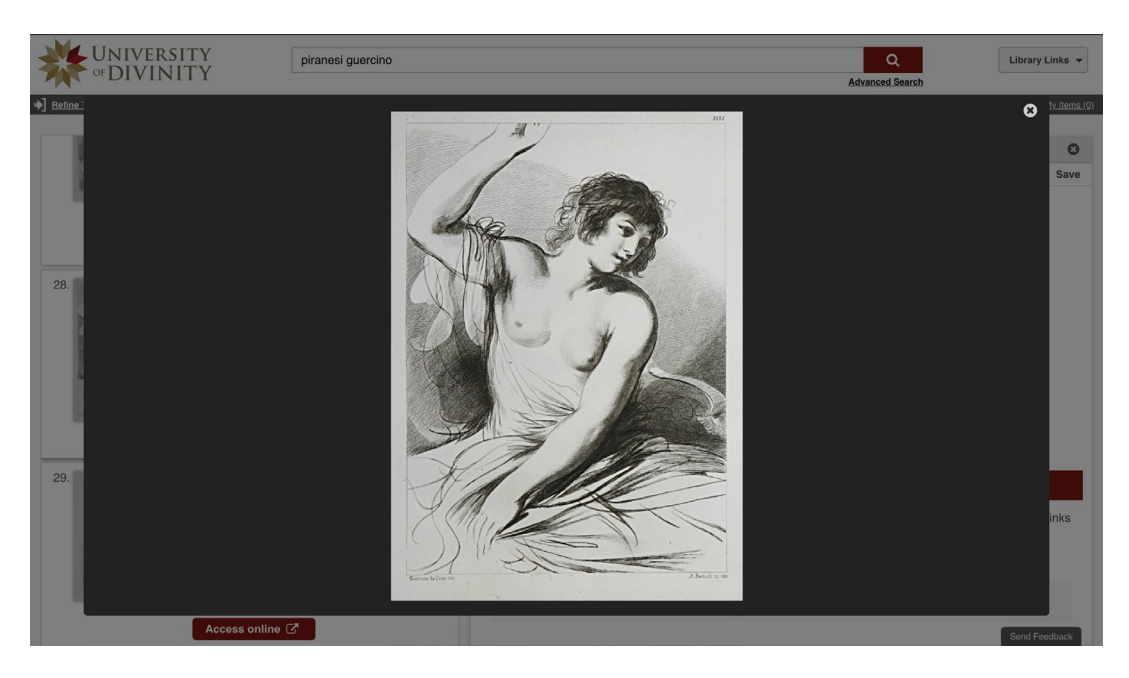

Figure 6. WorldCat Discovery displaying an image using the IIIF Server

The API is also used to display the alternate viewer Mirador [\(https://projectmirador.org\)](https://projectmirador.org/), which is an added integration for CONTENTdm. Mirador can be used both within CONTENTdm and also externally, using the API to use the data output by CONTENTdm. This allows extensive use of the viewer in various applications including learning management systems such as Moodle [\(https://moodle.org\)](https://moodle.org/).

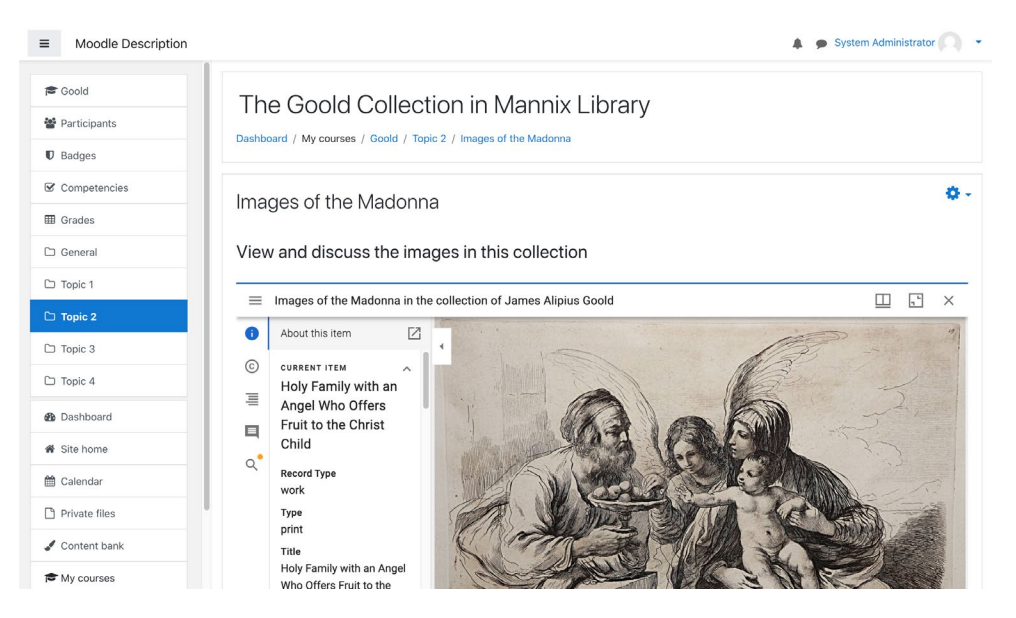

Figure 7. An example of Mirador embedded into Moodle

The viewer can be styled and has a gallery function, making it especially good for a virtual exhibition style web site. Crucially, this element engages with the professional competency around "developing innovative teaching strategies and scholarly tools utilizing information technologies and special collections materials".

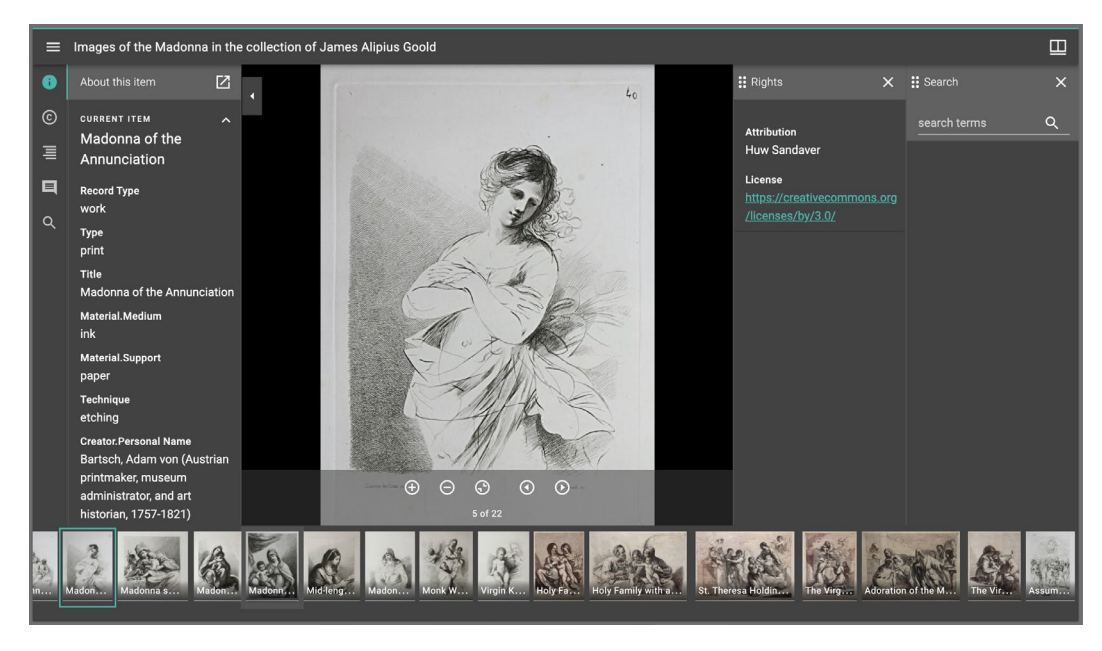

Figure 8. Mirador displaying a manifest

Further to this with an annotation server installed, librarians and academics can mark up images and texts with explanatory information and transcription. The presentation API allows a further search API to be embedded into the manifest. Annotations allow hyperlinks, images, audio and other HTML elements to be embedded into the information panel, which can greatly improve the user understanding of the elements of the collection.

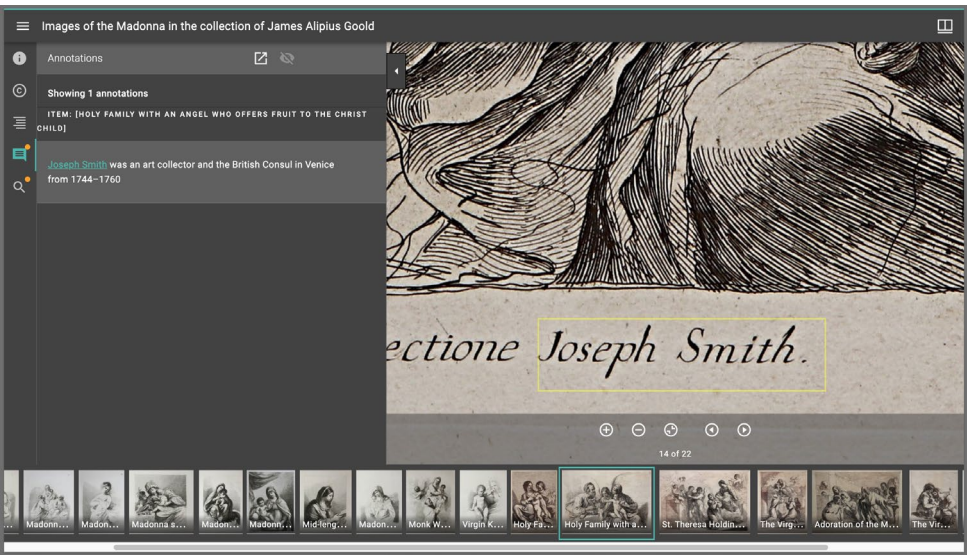

Figure 9. Mirador displaying an annotation

Manifests can be created and edited in an online application created by Oxford University <https://digital.bodleian.ox.ac.uk/manifest-editor/> however, for full functionality the JSON-LD file must be directly edited and stored as an URI<sup>[9](#page-8-0)</sup>. JsonStorage.net can be used to create an URI for the manifest.

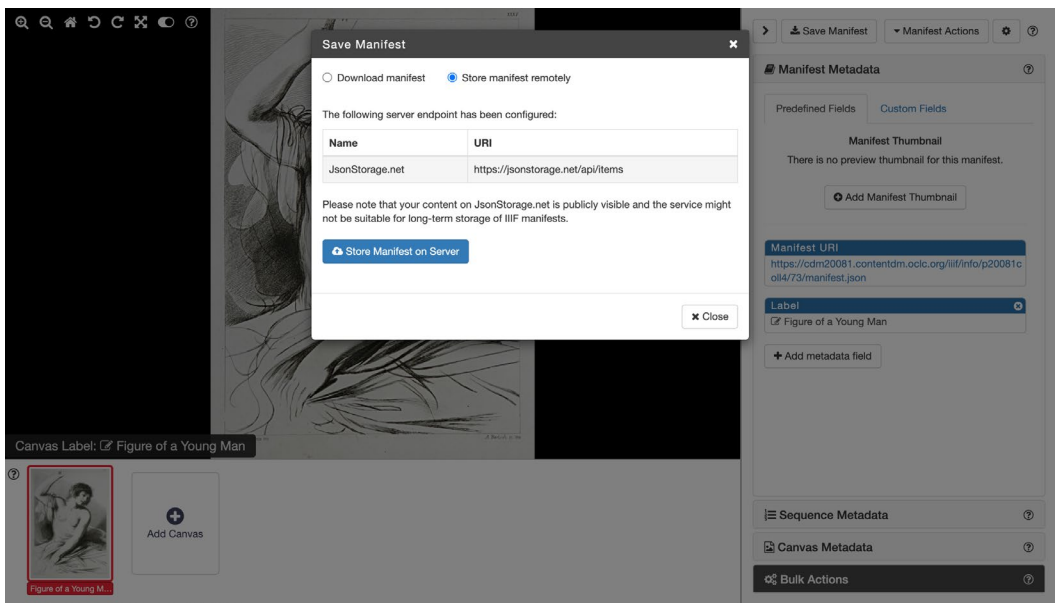

Figure 10. Visual Manifest Editor used to store a manifest as a URI on JsonStorage.net

Free API development software such as Postman [\(https://www.postman.com/\)](https://www.postman.com/) assists with this, as it allows retrieval and manipulation of the JSON-LD file directly from the storage server.

<span id="page-8-0"></span><sup>9</sup> Uniform Resource Identifier [https://www.wikiwand.com/en/Uniform\\_Resource\\_Identifier](https://www.wikiwand.com/en/Uniform_Resource_Identifier)

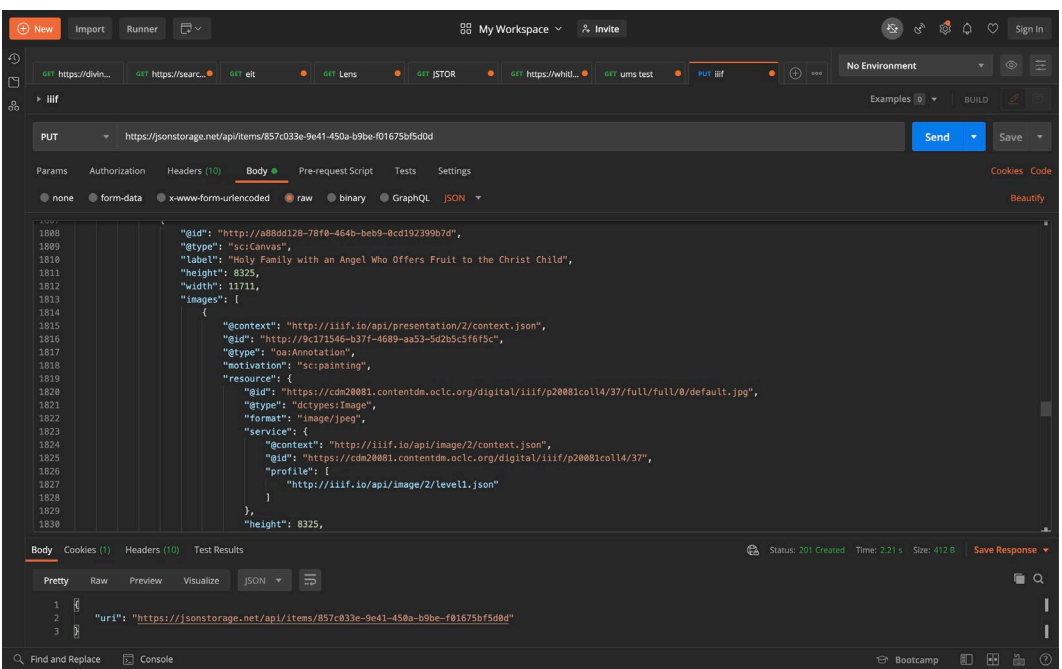

Figure 11. Postman using the JsonStorage API to manipulate data

Once the custom manifest is created, various manipulations of the material can be made, such as alterations in brightness, inverting colours. This can have benefits to the researcher since these interventions often highlight underlying imagery not always seen in the normal scan, such as watermarks.

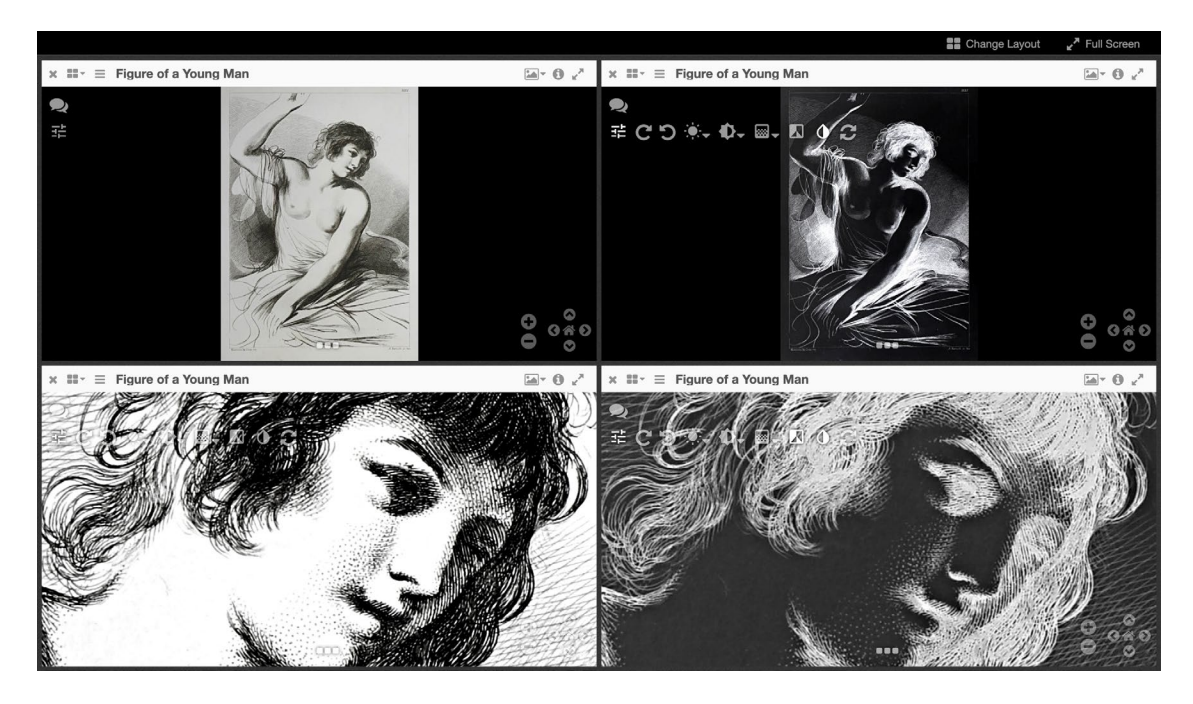

Figure 12. Mirador proxied by CONTENTdm with the image manipulation toggle

#### **Wolfram|One/Cloud additional uses for Special Collections**

While any kind of API can be utilised from within Wolfram|One, the entire platform has functions of specific benefit for special collections. Conservation is one area where Wolfram can help visualise how well the environment is suited to where the collection is being stored. With a simple electronic device, environmental data can be recorded and compared against the actual trend. The goal is to keep the conditions from variating over five degrees warmer or cooler. Wolfram's visualisations help to show any warning trigger points for checking the status of more fragile bindings that might be vulnerable to such change.

#### **Temperature measurements**

mpactus = {{(2016, 9, 27), 23.9}, {(2016, 9, 29), 22.4}, {(2016, 10, 4}, 22.3}, {(2016, 10, 5}, 21.8}, {(2016, 10, 6), 22.8}, {(2016, 10, 7}, 22.9), ((2016, 10, 17), 22.3), ((2016, 10, 19), 20.7), ((2016, 10, 20), 22), ((2016, 10, 21), 22.3), ((2016, 10, 24), 18.5), ((2016, 10, 22.97, 1(2016, 10, 26), 1(2016, 10, 28), 20), (2016, 10, 28), 20), (2016, 10, 21), (1(2016, 11, 2), 22.4), ((2016, 11, 11), 22.5), ((2016, 11, 2), 22.7), (2016, 11, 2), 22.7), (2016, 11, 2), 22.7), (2016, 11, 2), 22.7), ( 14), 22.6), ((2016, 11, 15), 22.3), ((2016, 11, 16), 22.5), ((2016, 11, 21), 23.3), ((2016, 11, 22), 22.8), ((2016, 11, 23), 22.7), ((2016, 11, 24), 22.4), ((2016, 11, 24), 22.4), ((2016, 11, 25), 22.5), ((2016, 11, 24), 2 21, 22, 7), ((2016, 12, 5), 22.9), ((2016, 12, 6), 22.7), ((2016, 12, 7), 21.9), ((2016, 12, 8), 22.7), ((2016, 12, 12), (2016, 12, 12), (2016, 12, 12), (2016, 12, 12), (2016, 12, 12), (2016, 12, 12), (2016, 12, 12), (201 ((2017, 2, 21), 22, 23), ((2017, 2, 22), 22, 23), 22, 23), ((2017, 2, 24), ((2017, 2, 24), (2017, 2, 27), (2017, 2, 27), ((2017, 2, 28), 22, 25), ((2017, 3, 1), 23, 21), ((2017, 3, 1), 23, 21, ((2017, 3, 21), (2017, 3, 21 3, 9), 22.8), ((2017, 3, 10), 23), ((2017, 3, 13), 23), ((2017, 3, 14), 22.8), ((2017, 3, 15), 22.9), ((2017, 3, 16), 23), ((2017, 3, 17), 22.1), ((2017, 3, 23), 22.7), ((2017, 3, 23), (2017, 3, 23), (2017, 3, 23), (2017,

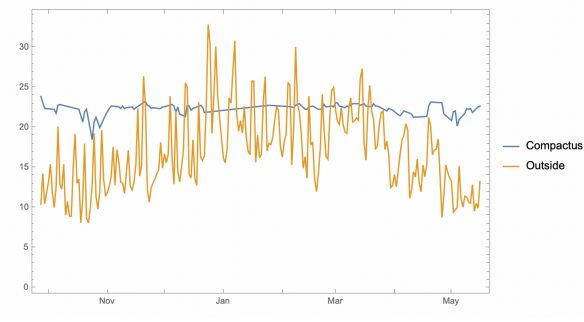

Figure 13. Conservation Environmental Data using Wolfram|One

It is also possible to analyse images in order to achieve a greater understanding of the collection. For example, with chromolithographs the chromaticity (a chart displaying the properties of the colour used in an image) can be examined. In the case presented here we can compare two artists, one known to be part of the Barbizon school, a realist movement during the mid-to-late 19<sup>th</sup> century. The examination of the images shows that realist artist does indeed have a narrower and more naturalistic use of colours in the lithographs (represented by the top two graphs in the set). It is also possible to examine an image in terms of spread of ink or colours in an image. The sanguine toned prints digitised as part of the Goold collection in the Mannix Library display three colour tones – Wolfram can break the image down to show the distribution of inks. It is also possible to leverage machine learning to try and understand representations of emotion in an image. The resulting processing shows the strongest face in the central

part of the image, the faces are designed to promote an empathetic response in the viewer and that if edges are detected in the image, we see a conversion in the central part of the image promoting a sense of balance. These are all specific traits of a Renaissance style image (something that the engraver was emulating). In fact, of all the images in the folio, the image presented in the examination has the most defined sense of balance and empathy which most definitely explains why many people are drawn to it as one of the strongest images in the collection.

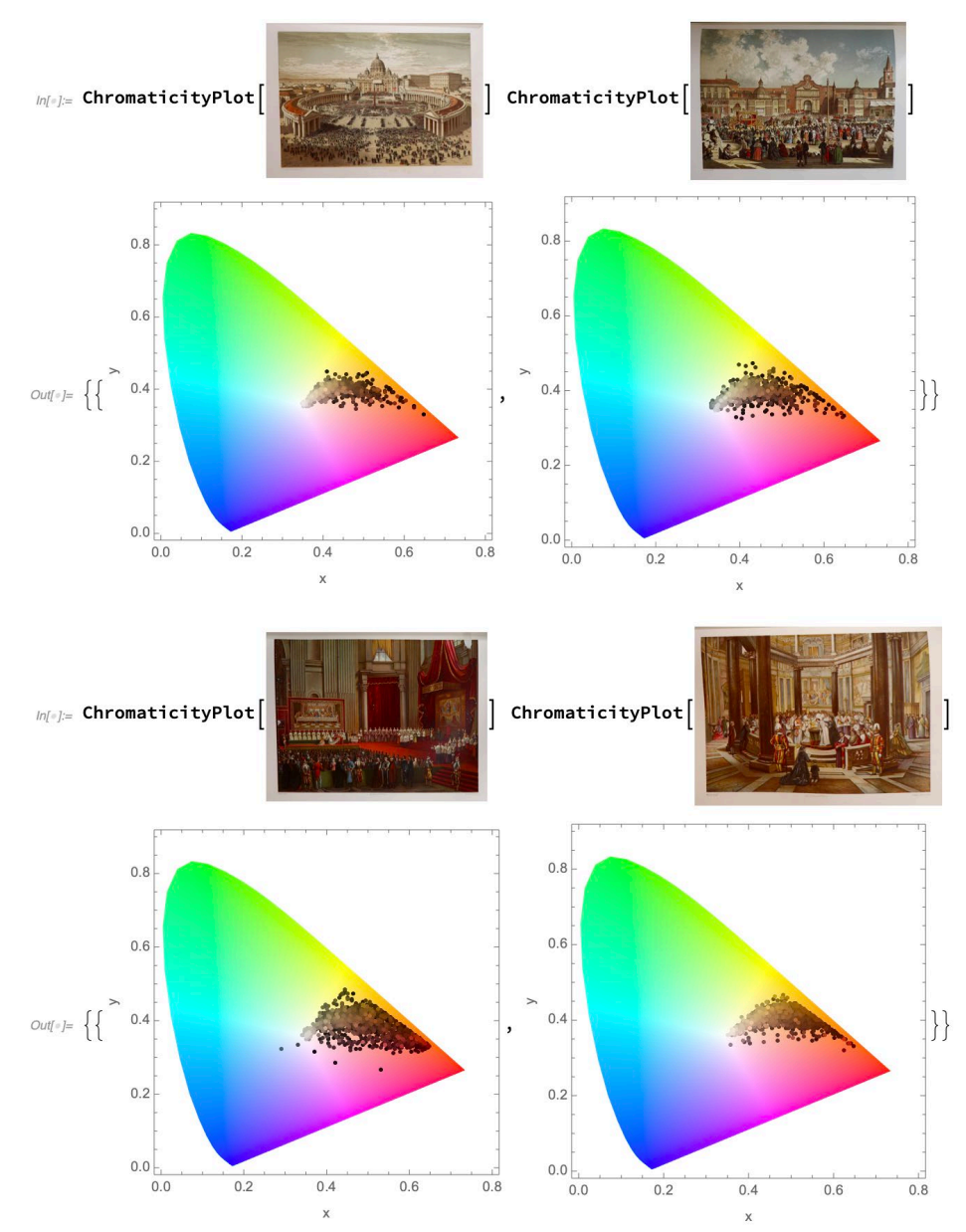

Figure 14. Chromaticity in four chromolithographs measured by Wolfram One

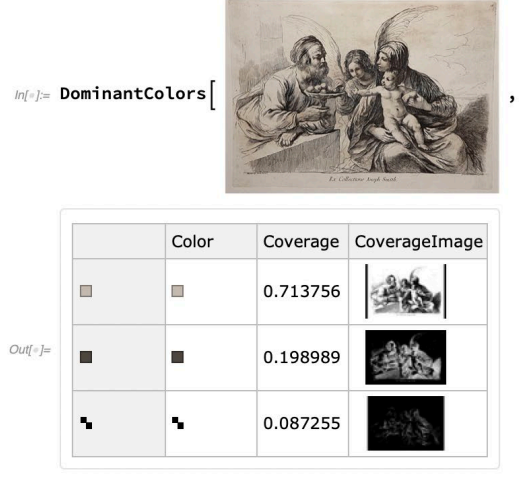

, Automatic, {"Color", "Coverage", "CoverageImage"}, "Dataset"]

#### Figure 15. Dominant Colours measured by Wolfram One and converted to a Dataset

In[#] = FindFaces[OCN1142635756, {"Image", "Strength", "Emotion"}] // Dataset

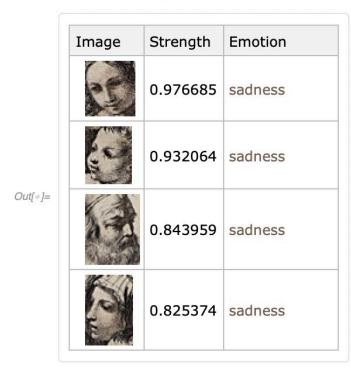

 $\mathcal{M}^{t}_{l}$  = <code>HighlightImage</code> [OCN1142635756, <code>MapThread</code> [Labeled, {FindFaces[OCN1142635756], FacialFeatures[OCN1142635756, "Emotion"]}]]

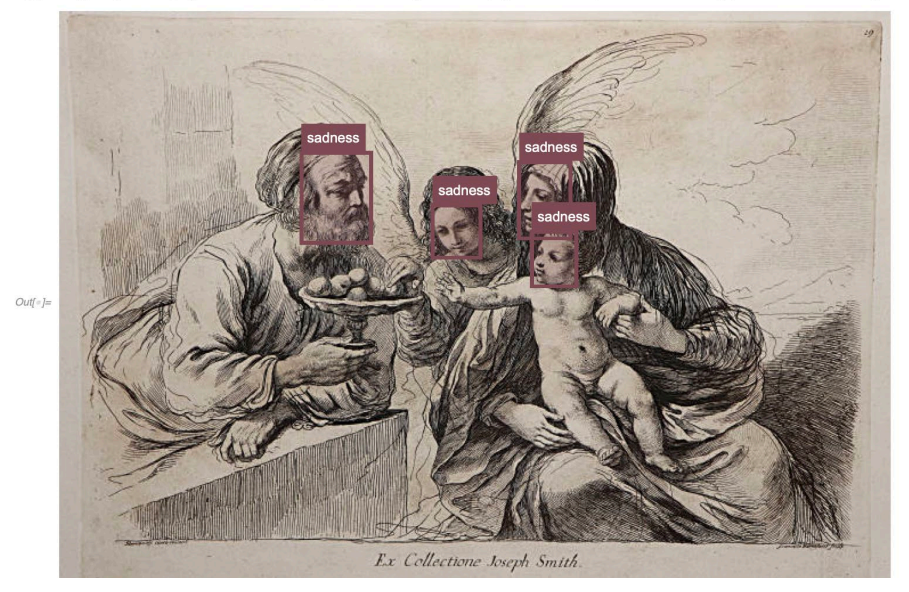

Figure 16. Emotion as recognised by a machine learning model by Wolfram One

In[e] := HighlightImage [OCN1142635756, region]

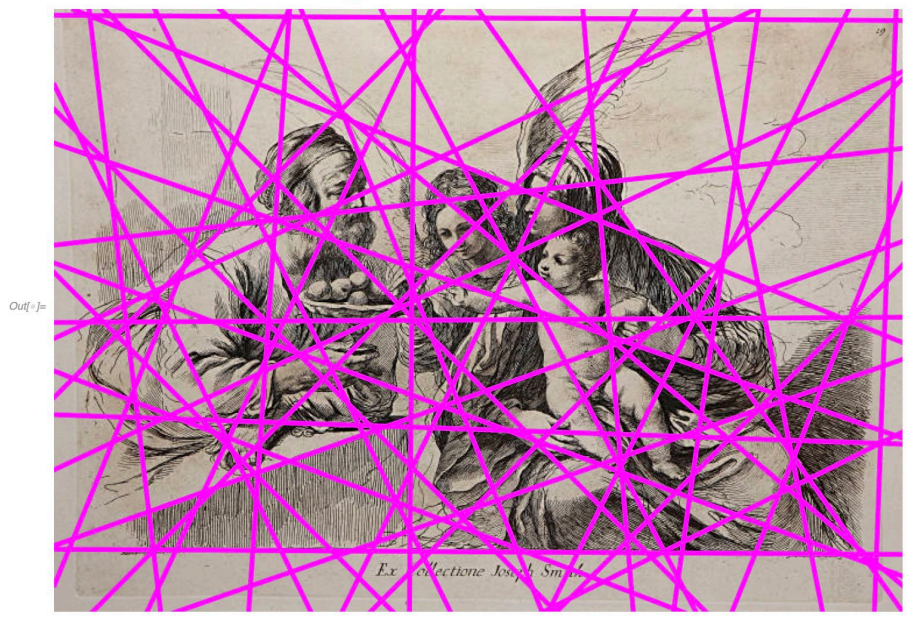

Figure 17. Edge Detection shows how the artist worked to achieve a focal point

#### **Metadata**

Metadata is fundamental to the discovery of special collections. While open access parts of library collections can be browsed, typically special collections are held in closed storage spaces within libraries, for conservation and protection. The biggest intersection of information technologies and special collections is how metadata is treated. In order to correctly describe an item, the cataloguer should completely understand what they are describing.

#### Case Study 1: Incipit Racionale diuinorum officiorum.

Incunabula represents a particular challenge for rare books cataloguing, mainly due to the fact that more modern conventions in regard to printed publication detail are mostly absent from these items. In order to catalogue the material, a fair degree of research must be undertaken to ensure accuracy.

This backlogged item from Mannix Library had next to no information about the item other than a supposed Hain number<sup>[10](#page-13-0)</sup>. A blurb from an auction catalogue or book seller mentioned this item was supposedly Hain 6463. This detail allows for verification of the title, and some detail about the place of publication and the typography. Hain doesn't mention dates or printers in this particular set of

<span id="page-13-0"></span> $10$  Hain numbers come from Ludwig Hain's *Repertorium Bibliographicum* [\(https://catalog.hathitrust.org/Record/003915335\)](https://aus01.safelinks.protection.outlook.com/?url=https%3A%2F%2Fcatalog.hathitrust.org%2FRecord%2F003915335&data=01%7C01%7Clibrarian%40carmelitelibrary.org%7C5bd1e5ac186b44207b3d08d84a8c985c%7Cbfcf144ff1154ecabd0b05fddf4aac2c%7C0&sdata=SMlPuqJz2oqk9Cp1HaQ8Qcg1H3czwzjy6uvfMcl2mM0%3D&reserved=0)

information. The auctioneer's blurb suggested that this item was printed by Berthold Ruppel, an

apprentice of Johannes Gutenberg, notable for being the first printer in Basel, Switzerland.<br>
• 6463.  $- F \cdot a \cdot B$  Ifte liber dividends<br>
iditure in octo Kibros. A Primus<br>
liber habet nouem R. A etc. Seq. tab. 3 col. impreffa, quae expl. f.<br>1 b col. 2. F. 2 a : Incipit Racionale diuinorum officiorum. || () Ves<br>cūq; 1 ecclialities || officijs rebus<br>ac orna || *etc. Expl. f.* 200 a col. 2. l. 60.: tas oraciones effundant Deo gracias. s.l. a. et typ. n. f. g. ch.<br>s. f. c. et pp. n. 2col. 60 l. 206ff.  $\mathcal{B}$ afileae.)

Figure 18. Hain 6463

Ruppel, operated in Basel from about 1468 onwards so, in the absence of any other evidence about the printing, the watermark was consulted. The watermark in the work is a bull's head with a tau cross above it. It can be explicitly dated to 1468 from the Piccard watermark database<sup>11</sup>. The mark is associated with a Basel papermaker called Anton Gallician known to have supplied Ruppel<sup>[12](#page-14-1)</sup>. The watermark confirms two facts then, that the printer was likely Ruppel in 1468. Ruppel often worked with another printer called Michael Wenssler, however these works tended to have different types according to who was printing and the work in question doesn't have any evidence of the work of multiple printers. It is most likely that this isn't what the Incunabula Short Title Catalogue links as Hain 6463 [\(https://data.cerl.org/istc/id00415000\)](https://data.cerl.org/istc/id00415000), but an earlier edition printed solely by Ruppel.

<span id="page-14-0"></span><sup>11</sup> [https://www.piccard-](https://www.piccard-online.de/detailansicht.php?PHPSESSID=&klassi=002.003.008.007.001&ordnr=72524&sprache=)

[online.de/detailansicht.php?PHPSESSID=&klassi=002.003.008.007.001&ordnr=72524&sprache=](https://www.piccard-online.de/detailansicht.php?PHPSESSID=&klassi=002.003.008.007.001&ordnr=72524&sprache=)

<span id="page-14-1"></span> $12$  Allan Stevenson, *The Problem of the Missale Speciale, Bibliographical Society Publication, 1963-1964*, Special Am, Pittsburgh SE: Thomas C. Pears, 1967.

autem ruum oebinatuuria esperbriteri<br>in biacouum oetiam manus pretbriteri ti<br>morroasineur es qui oe acertates picem s<br>morraatome se qui oe acertates picem s autem oscination of preferences<br>in the contractor of the part of prima fub the<br>interface of the figure of the part of the section of the<br>interface of the figure of the part of the section of the<br>section of the contractor o i cobinatone en el el Sacer totes premieres Four bus bictuals objectant of pr primitive<br>bum pto peccation objectant of primitive<br>only this present of the primitive of the present of present<br>only the pumerular product in the low of the pumerul one pro peccatio concertio content pin<br>the pro peccatio concertio content pin<br>the proposed of the proposed of the proposed of the proposed of the proposed of the proposed of the proposed of the proposed of the proposed of copus fixe tribuens bicit. A ceipire<br>copus fixe tribuen millamq celebranoi<br>erre factificium co erre facrificium teo minamus essentinio<br>luis qui pro tefunctis in nomine cominio iuis qui pro terunctis in nomine<br>je nullus in ecclefia celfior eft-epis tamé ie nullus in eccleus ceunor encreas cuite iperaporea en potenzo de caracia en ela in butus partis pi orxano fir oboiencia tettas panm peneretur. Mon aute vacat to a orbinator orbinatū in facer tote coo & oromatot.ocomiata in incorporation omunicantes ofculant manum ozbinato biuerfitatis é primo vt per foc ordinu no io prout in quarta pre fub ti . te comuni amonti bicee. Secunto qi pontifex ofcu perem tenotat qille ab equalitatem or ie quantum ab la cramentu eucaristie co nob eft facramentum amoris qui p ofcucat. Diaconus vero a fubbiacon9 no re talem equalitatem. feb ab imitatone to n's que ex caritate pcebit. a petunbu man9 ofculum tehgnač Sane ei qui in ula-calix cum patena-z etiam inungit-q a funt buiuf mobi facramenti fubltancia precetencia a lequencia te folemnitate ficut ait trat9 Aug9. facer totes feire m lacramentozum fiue miffale lectona stonarium. baptifterium. computum itenciales plaiterjum omelias per cir sp9 committed a feitime aptas-ex dui h vnum tefuerit facer totis nome vix it. Magnus etiam Djonifius inquit. ummi lacertocij funt eloguja biumises pera bisciplina seu sciencia biumarum "Et prophzea. Zu fciencia ommarum slam ne lacerocio mibi fungaris-no pifcere que ex offico alios bebent foce

= 31 SLIAU38 minn ipfum in ara crucis obtulit patri . Joem epus facer tos a hoftia-a abbue gloziofits implet bum fetens ab texterá patris interpellat p nobis.

a partis meer priat 2 nopis,<br>10 De Epikopo<br>10 metrie que fpecialiter offico epikopa<br>11 facturibum- epikopatus meer orbines<br>11 augusti nomen blo commer atur. Epiko<br>11 augusti nomen blo commer atur. pi autem nomen plus fonat oneris q̃3 fo material distant including the longer oner is q<sub>3</sub> for the state of the state of the state of the state of the state of the state of the state of the state of the state of the state of the state of the state of the state o tatur latine poculatoris officium genens./Jampa<br>tatur latine poculatoris officium genens./Jampa<br>polito in ecclefia poculator of che se sureta quod tobite comui if raizel vt plebi fibi comiffe non neglige ter incumbat. Jeb vitam a motes cotum a cuncta bils enter profiniciat. Cluia ergo episcous foetu<br>latot eft. ibro ex inflitutone clementis primi. cathes<br>ha fue locus eius in ecclefia alcio: eft pr fuprims tenbat z populum cuftobiat omnel q conpiciat z illum cuncti-ficur viniatozi alcioz locus eft pro vi nea cultopienda. Ob foc inquit Apoftolus qui epi tonozem leb opus. quomam epus no tam vt prefit quantum ve pfie eligitur-furfu s falbiftorium spi ti telignat. quam exercere biffiniento no teter-nifi pur pripunal i feterne quob probatur ex rerbis coferent lenter a phanilei que birennit racie se per<br>featellum xero temporalis potefias fignificatur q<br>fubieda effe distribution que desemble per a<br>fubieda effectalista poteficialista pi fubieda elle ceter ipuan nicut provant verant dei<br>pa z Junocencio ni in fua epifiola ceretali a a fii<br>trian dei dei poste correspondent dei control dei control<br>ricones a control dei control dei control dei contro and the pitchina contenum experience being the contenum of the contenum experience being the contenum mediated on the contenum mediated on the contenum mediated on the contenum mediated on the contenum mediated on the cont national ministers calculum of the boundary pour nam minicos tuos featum poum nou-pou-<br>tifex paro princeps facer contin ele qual emparatum factus.<br>pic etiam pontifex maximo qual emparatum en principal<br>pic etiam pontifex maximo anont partir-pe principal iple etiam pontifex maximo nuntupaturies in etiam distributionis efect por nang efficit facer precessor distribution distribution distribution distribution distribution distribution distribution distribution distribution d Ficia a ecclefiafticos orbines bitripuir e cheia et preoxommeoz e in cunciis- Tple quos vinciesses Facere cebeat oftenent. The file prima parte the ti-<br>regge erat oftenent and the time and the confliction of the<br>confer (Natement and the crat confliction with the<br>celestron conference of the contrast of the primary of the totes pontifices or prefixer. Sicitur etia antifice,<br>que a mare alors prefixer. Sicitur etia antifice,<br>que a mare alors frans penniner populo . Nel ab anti<br>que a presenta-quoritan experience or preficie re<br>que a presenta-q

Figure 19. Bull's head Tau watermark

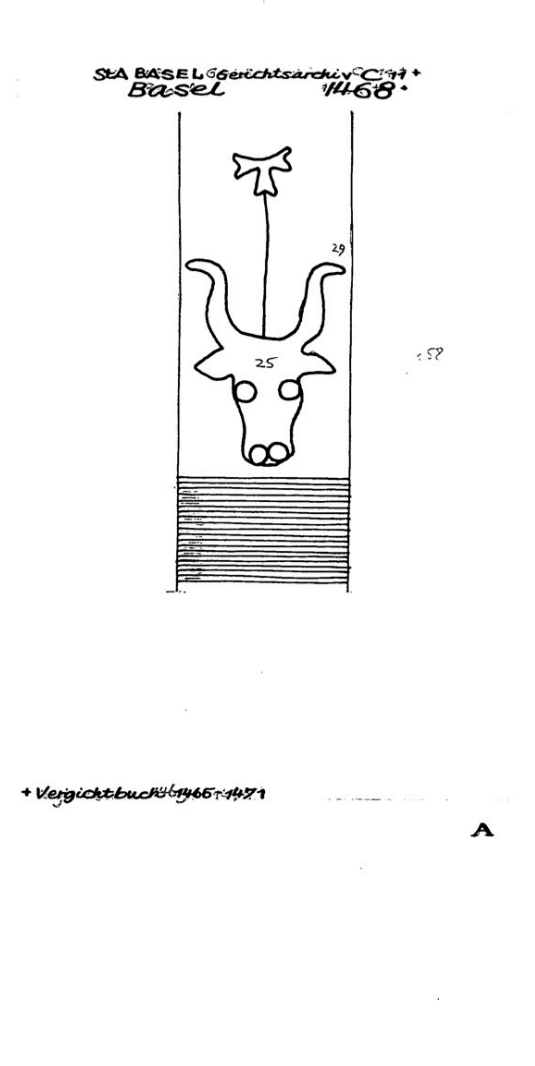

Figure 20. Watermark dated from Piccard Database

 $1137$ 

Having gathered enough evidence to confidently assign metadata, given that this is an extremely rare item that has previously been undescribed in any literature, a full DCRM(B) [\(http://rbms.info/dcrm/dcrmb/\)](http://rbms.info/dcrm/dcrmb/) record needed to be created. In the MARC we assigned both rda and dcrmb as the standards used, since they are complementary. The descriptive standard for rare books allows for correct transcription of the incipit, since a u is used in place of a v. Key to the DCRM(B) are extensive notes on evidences about the printing of the work, provenance, citations and binding, as well as properly attributed relator terms. Additionally, RBMS controlled vocabularies [\(http://rbms.info/vocabularies/index.shtml\)](http://rbms.info/vocabularies/index.shtml) are applied for richer data for researchers and other special collections librarians. Embedding Linked Data URIs into the record helps to open up the information out of the catalogue. MarcEdit can be used for this purpose with the build links function.

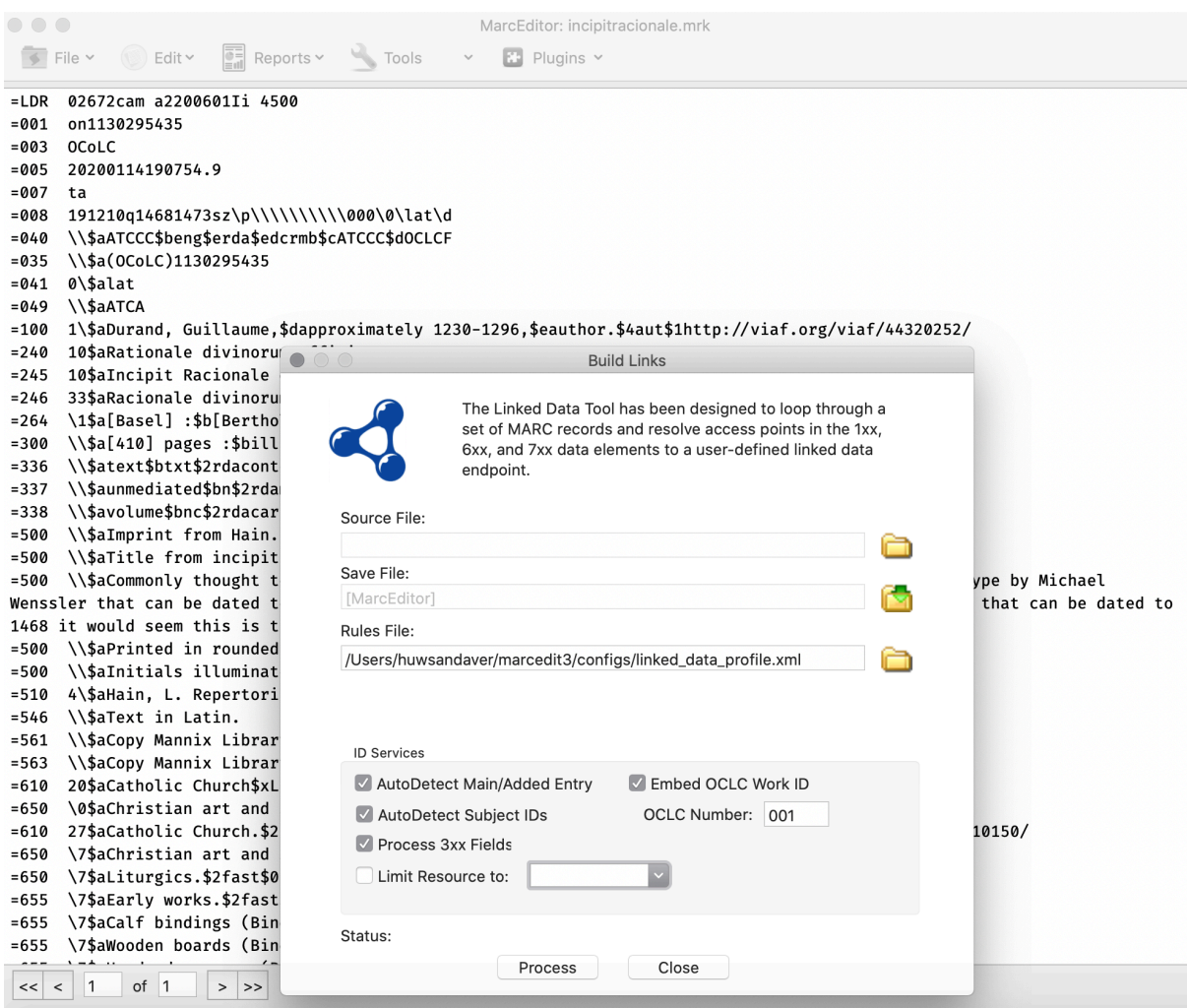

Figure 21. Linked Data function in MarcEdit

The resulting full level MARC record then provides access to the richest set of metadata that can be provided for the item, complete with Linked Data URIs. Linking this item with a digitisation is also possible with annotations. Since this is a newly discovered edition, researchers may be interested in studying the item in detail. One of the challenges with older works and digitisation is that Optical Character Recognition will fail if the typography is unusual. This can be overcome with an annotation server, which allows transcription on a line by line basis with search capability.

|||||<br>||||

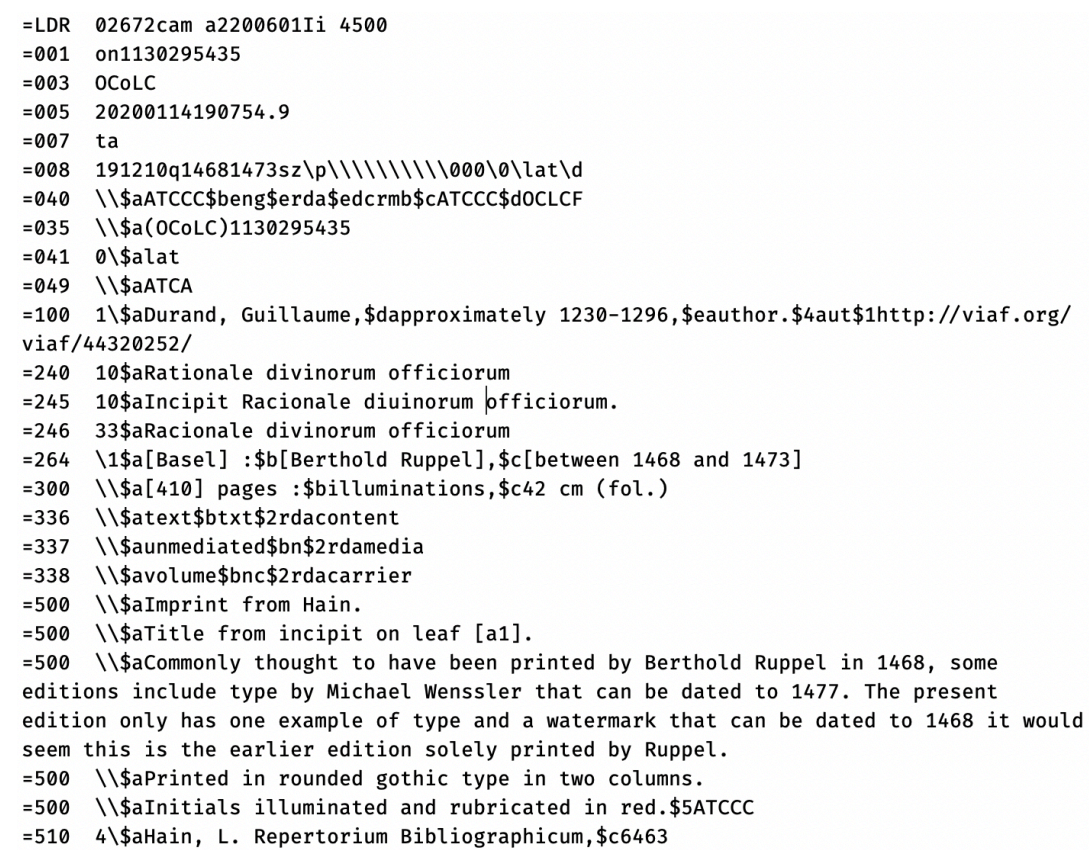

Figure 22. Full MARC record for Incipit Racionale Diuimorum Officiorum

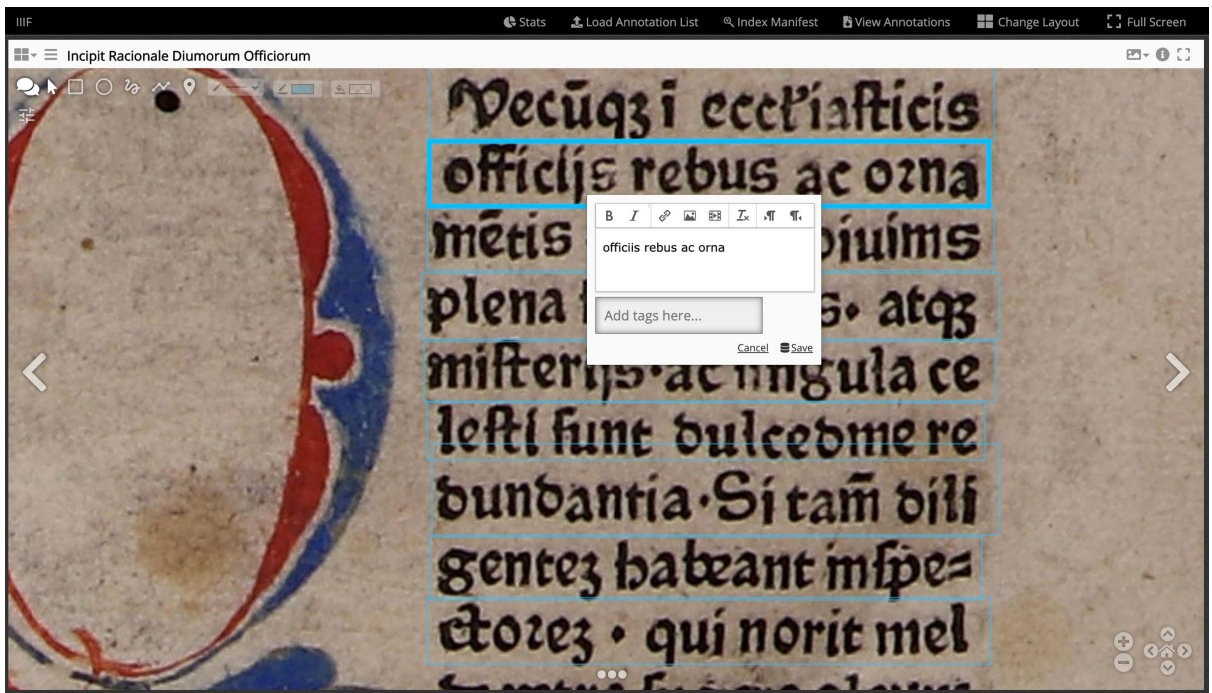

Figure 23. Transcription via Annotation Server

# **Case Study 2: Holy Family with an Angel Who Offers Fruit to the Christ Child**

Separately digitising elements of bibliographic items is an increasingly popular way of representing a collection. The case study presented here is Francesco Bartolozzi's *Holy Family with an Angel Who* Offers Fruit to the Christ Child an engraving made in sanguine tone after the Renaissance artist Guercino and printed by Giovanni Battista Piranesi. In Mannix Collections the metadata is handled by CONTENTdm using Dublin Core [\(https://dublincore.org/\)](https://dublincore.org/). CONTENTdm makes it mandatory to use controlled vocabularies with certain fields. Since primarily the digitisations are representations of art objects or textual objects presented as material culture, we use Getty controlled vocabularies asthey are the most appropriate for this kind of material. Subjects are set by the Getty Art and Architecture Thesaurus, names by the Getty Union List of Artist Names and places by the Getty Thesaurus for Geographic Names. Best practices for the use of other Dublin Core fields are used, such as the DCMI Type Vocabulary and DCMI recommended vocabularies for format.

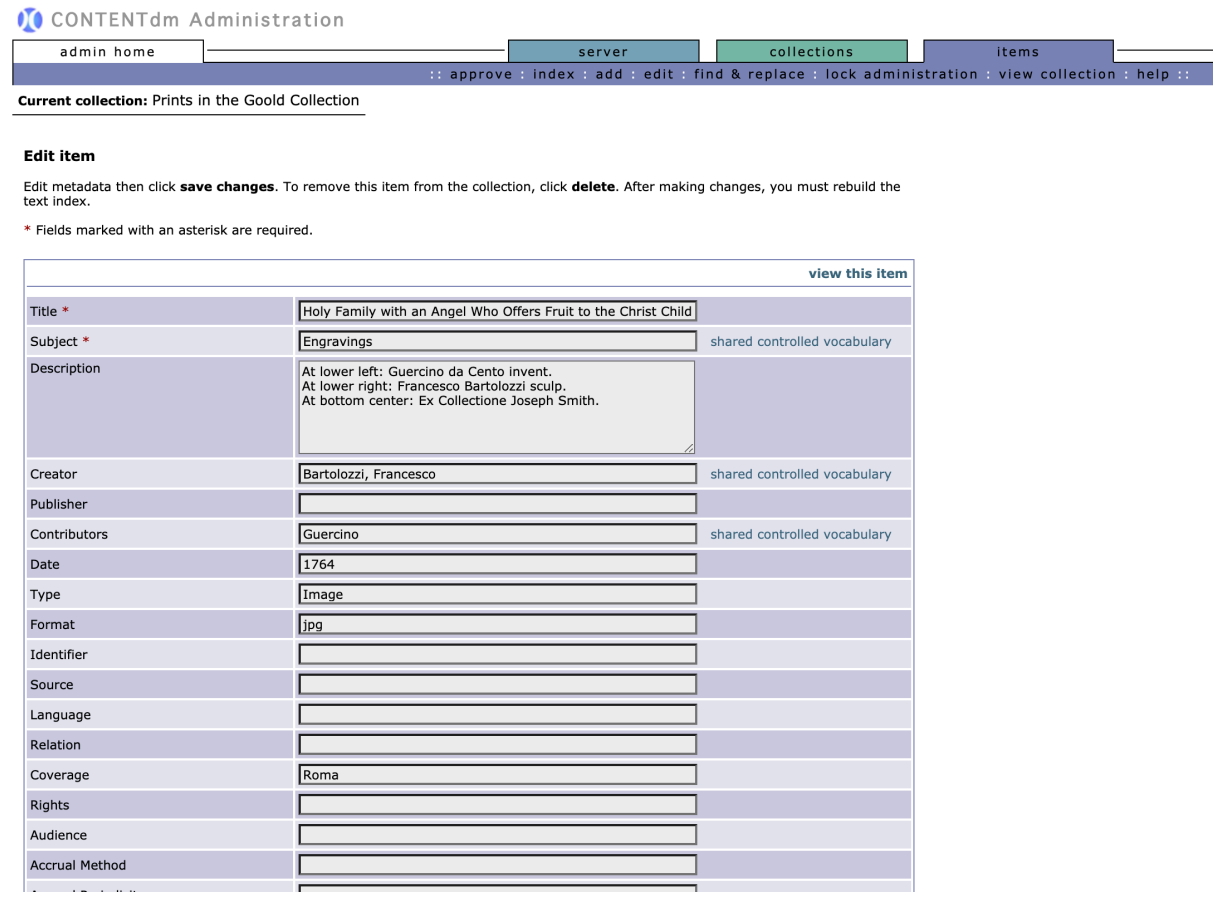

Figure 24. CONTENTdm metadata entry form

Once the data is in CONTENTdm we can then use the IIIF presentation API to manipulate it, for example into a virtual exhibition using Mirador. Using the online Manifest Editor, it is then possible to manipulate the metadata to a more appropriate format for an exhibition. In the case of the prints in

the Mannix Collections the Visual Resources Association core [\(https://www.loc.gov/standards/vracore/\)](https://www.loc.gov/standards/vracore/) known as VRA Core is a more appropriate standard as they are able to display data that is much more comparable to a museum didactic label. Manifests can use any schema desirable for use with the images, so while the core database, such as CONTENTdm or another repository may insist on Dublin Core, it's possible to re-imagine your collection with otherwise minimal intervention, while keeping the data hosted centrally.

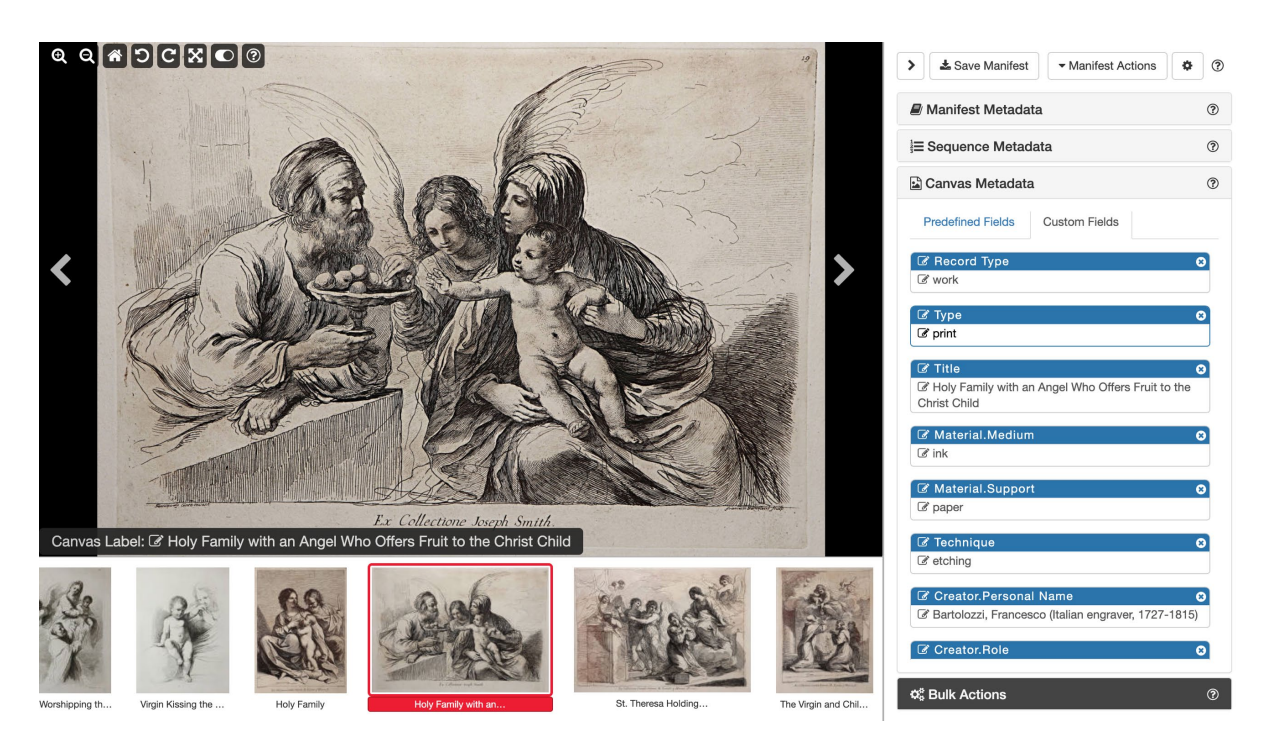

Figure 205. VRA Core Metadata entered via Visual Manifest Editor

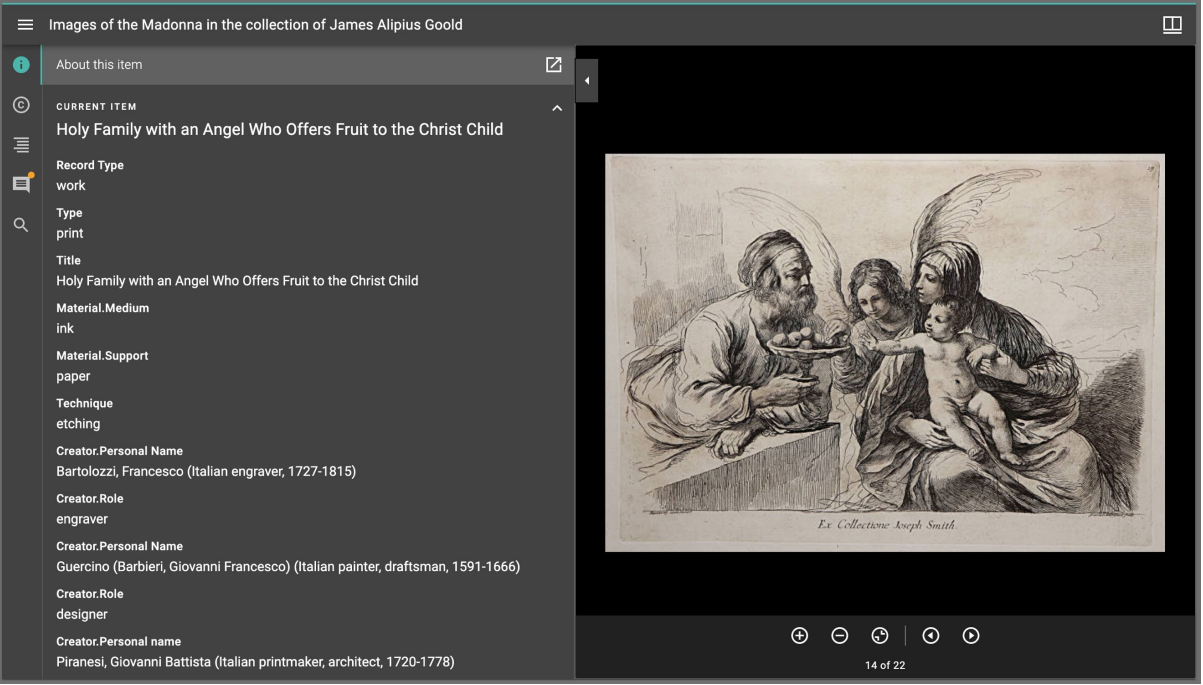

Figure 216. VRA Core metadata displaying as a virtual exhibition item with Mirador

#### **Conclusion**

There are many unique opportunities to break specialised material held in libraries out of their silos. While there may be a distinct learning curve around newer metadata schemas and information technology, and some costs involved, engaging with the collection in new ways using new tools can lead to greater engagement and interest in the material, and not least, a greater understanding of the collection and what is in it.

#### **Bibliography**

- 'RBMS Competencies for Special Collections Professionals: Approved by the ACRL Board of Directors, July 2008'. College & Research Libraries News 69, no. 10 (2008): 622-29. <https://doi.org/10.5860/crln.69.10.8083>
- Hain, Ludwig. Repertorium Bibliographicum, in Quo Libri Omnes Ab Arte Typographica Inventa Usque Ad Annum Md. Typis Expressi, Ordine Alphabetico Vel Simpliciter Enumerantur Vel Adcuratius Recensentur. Repertorium Bibliographicum. Stuttgartiae: J.G. Cotta; [etc., etc.], 1826. https://catalog.hathitrust.org/Record/003915335
- Stevenson, Allan. *The Problem of the Missale Speciale.* [Bibliographical Society Publication for the Years 1963 & 1964.]. Pittsburgh: T. C. Pears III, 1967.